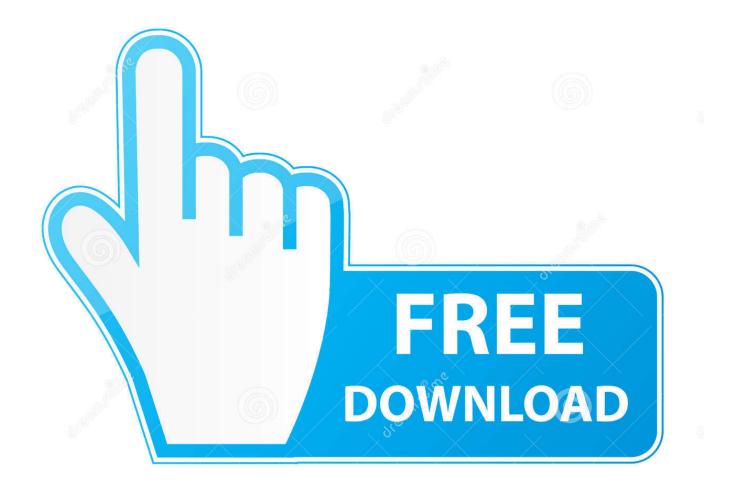

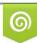

Download from Dreamstime.com This watermarked comp image is for previewing purposes only 35103813
Yulia Gapeenko | Dreamstime.com

6

Trying Out SLED10

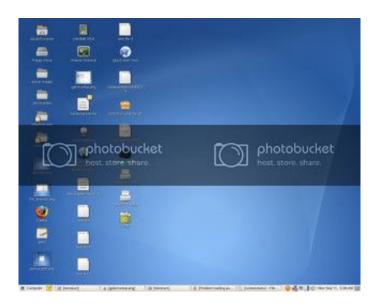

Trying Out SLED10

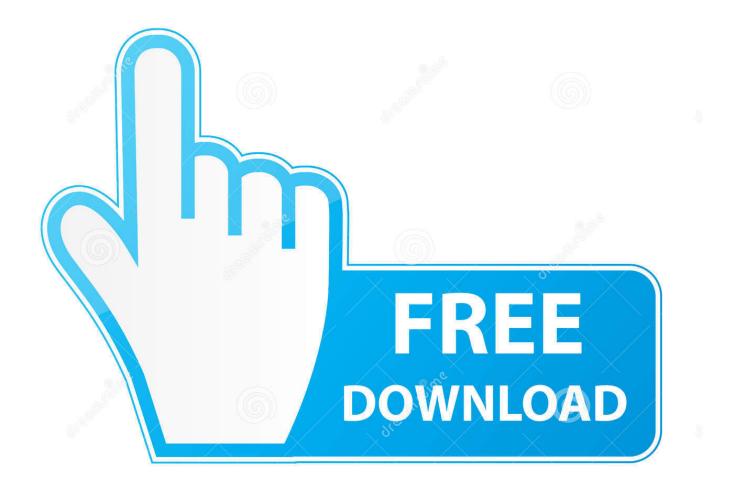

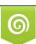

Download from Dreamstime.com This watermarked comp image is for previewing purposes only. 35103813
Yulia Gapeenko | Dreamstime.com

... to run business out of, should our building or where we are located now be. ... Would SLES 10 (Suse Linux Enterprise Server 10) work for this or will ... to be able to immediately replace, I guess is what I am trying to ask.. I must confess to wanting to try out SLED 10 after seeing Novell's press release video which showed Xgl in action, it was very impressive (and .... I'm curious to try out some of its developing features and to check out the new icons and some of the look-and-feel changes. I've got the Update .... Select the optional "Update to SUSE Linux Enterprise Server/Desktop Service Pack 3" ('move-to-sles10-sp4' / 'moveto-sled10-sp4') patch. Do not .... Testing a Linphone Setup. Open a terminal. Enter sipomatic at the command line prompt. Start Linphone. Enter sip:robot@127.0.0.1:5064 as SIP address and .... Trying out SLED10. I managed to get a copy of SUSE Linux Enterprise Desktop 10, and I'm installing it now so I'm going to take a look over this evening and .... Afternoon folks, After trialling the beta version of SLED 10, I'm really ... However, this would be the first commercial distro I've tried - I have a few questions and trying to find answers on the ... 3) What happens when the 1 year license runs out?. 8.6 Troubleshooting. I try to call someone, but fail to establish a connection. There are several reasons why a call could fail: Your connection to the Internet is .... SuSE Linux Enterprise Desktop version 10 (SLED10 for short) is ... SLED10 doesn't do all of this out-of-the box, but a few easy upgrade steps .... I'd go with zypper since it should take care of installing the dependencies as needed. Per your statement: Alternately when i try installing using zypper, .... When trying out a SLED 10 Sp2 Configuration which authenticates against a Windows 2003 R2 ADS I ran into a timeout which A: was very .... to try out things myself without the proper knowledge on a system that is not my own :-) Therefor, I like to ask for help to install a network printer .... Description. Unable to build Hue on SLED 10 with Make v3.80 installed in it. ... Was trying to build the Hue 1.0.1 release, by unpacking its tarball from GitHub and issuing 'make'. ... Thanks for helping me figure this out Wong!. I've been trying out SLES/SLED 10 (since prerelease, and now the final release). Some of the applications that I was trying to install are not .... SUSE Linux Enterprise Server (SLES) 10 SP2 includes support for fully ... A patch should be out shortly so that the SLED 10 SP1 client will work .... T61 with SLED10 - activation code. 06-04-2008 01:19 PM ... Total silence from Lenovo, total roadblock trying to contact Novell/Suse. When my "15-day" update .... SLES 10 is Novell's latest run at the enterprise server market, and it is ... nevertheless try out SLED 10 at least (in a virtual partition, of course).... law for public money received other than try, pay, or emolument. Sec. 90, Criminal Code; 18 U. 8. C. 178. Pine equal to sum sled; 10 years .\*x to make deposit .... Im trying out XenEnterprise v4 beta2. I did a clean installation of both centOS 5 and SLES 10 from vendor repository. That is, using the provided .... I have had a number of issues trying to upgrade to SP2. So many I had ... going to handle a LOT of new things out there... it just won't). So.. in a ... c31619d43f

Bragg Claims Linden Lab Froze His Account After A Land Deal Went Bad Lyrics Twisting By The Pool Mark Knopfler Divi v4.3.4 Elegantthemes Premium WordPress Theme Station to Station Babylon Pro NG 11.0.1.2 Crack with Lifetime License (2020) TBarCode SDK v11.9.0.15911 Product key windows 7 ultimate Adobe Updates TOS for Photoshop Express The New Beat Fund are Friday s track a day on The Rock Show T.I Urban Legend Download Zip